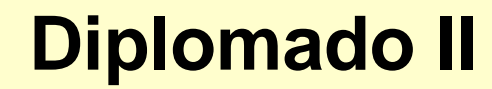

### **OPERADORES LÓGICOS**

*Prof. Ileana Alfonso Sánchez Ileana@infomed.sld.cu*

**Definir la estrategia de búsqueda a través del uso adecuado de los operadores booleanos que aseguren un alto índice de pertinencia y precisión en los resultados obtenidos.**

### **Operadores**

• **Para obtener los resultados deseados el buscador deberá permitir el ajuste en la búsqueda para ampliarla, reducirla o dirigirla según la observación de los resultados o de nuestras previsiones iniciales. Existen diversas clases operadores que lo facilitan:** 

### Lógicos •And •0г And, not o not -Xor

### Proximidad •Near -Adj -Far -Before .Follow by

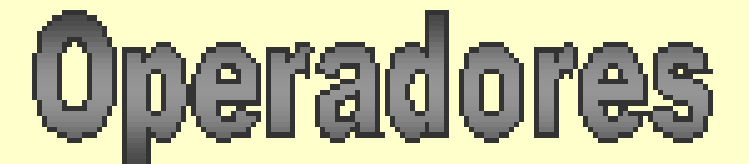

Exactitud o truncamiento •Presencia **Ausencia** •Truncado

**Funciones** especiales **Hmage:** -Anchor: Domain: Link: Title: Host: 1 Text unit

### Operadores lógicos

• Los operadores lógicos o boléanos nos facilitan este objetivo. Para los ejemplos siguientes usaremos dos conjuntos de elementos los *estudiantes* y los *europeos* que representaremos gráficamente con dos círculos.

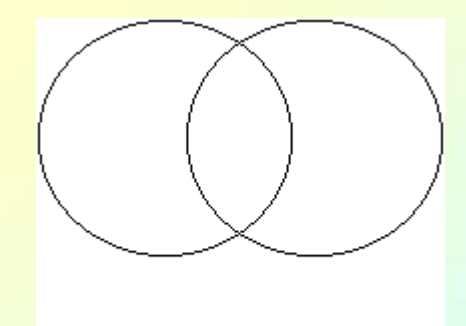

Tener en cuenta la sintaxis de los llamados operadores lógicos o booleanos, AND, OR, NOT (del matemático George Boole, 1815-1864). Casi todos los buscadores admiten la utilización de la lógica matemática, unos mediante listas desplegables en la cual se elige el operador lógico que se debe introducir en la caja de diálogo del mecanismo de búsqueda, entre las distintas palabras separadas por espacios, y otros mediante conjunciones en inglés o español mezcladas en el texto. Generalmente, se admite también, el uso de paréntesis y comillas para frases completas. Consulte la ayuda del buscador o la opción de búsqueda avanzada, para comprobar si se pueden utilizar operadores booleanos y otros recursos al construir la estrategia de búsqueda.

## **LÓGICOS**

### **Y lógico ( AND )**

• Es la intersección de los dos conjuntos de búsqueda. Apareciendo en el resultado únicamente los elementos que aparecen en los dos conjuntos. Es un operador de reducción. Ejemplo:

estudiantes AND europeos

Es decir los *estudiantes europeos.*

En nuestro ejemplo:

- Sólo nos devolverá las páginas que contengan **ambos** elementos.
- No nos devolverá las páginas que sólo contengan uno de los dos o ninguno.
- En [AltaVista](http://www.altavista.com/) se puede usar **&** en vez de **AND**.

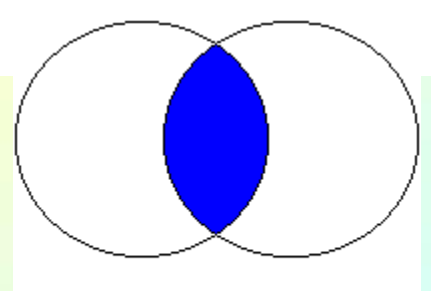

**OR:** El operador lógico OR (O) es el operador para la unión de conjuntos. Se utiliza para ampliar el enfoque de la búsqueda e incrementa por lo general, el número de documentos a recuperar.

Al utilizar OR se indica al buscador que se desea recuperar documentos donde aparezca uno, otro o al menos uno de los argumentos indicados. Siempre se utiliza para añadir o sumar elementos en la estrategia de búsqueda. El operador OR es especialmente útil para indicar asociaciones de palabras o sinónimos en la estrategia de búsqueda.

Ejemplo: Asma **or "**neumonía atípica"

**AND NOT o NOT:** El operador AND NOT o NOT es el operador de exclusión de conjuntos. El resultado de este operador son los registros que contienen los elementos del primer conjunto y que no son los del segundo. AND NOT o NOT es muy útil para minimizar los problemas ocasionados por la polisemia. Generalmente, se utiliza después de explorar de forma preliminar los resultados devueltos por el buscador, y así refinar de la búsqueda los resultados irrelevantes. Hay que tener precaución con su uso, ya que puede representar la pérdida de documentos relevantes; y revisar la ayuda del buscador para comprobar si utiliza la expresión AND NOT o la palabra NOT o sus equivalentes en español. (y no, no).

Ejemplo: antibióticos **and not** penicilina

**XOR** constituye una variante del OR. Indica al buscador que recupere solamente los documentos que contengan una de las dos o más palabras clave indicadas, pero que excluya aquellas que contengan las dos a la vez.

La combinación de los operadores boléanos, y la utilización de paréntesis y comillas, permite construir complejas estrategias de búsqueda. En todos los casos, el operador elegido, debe estar precedido y antecedido de espacio, es decir, no deben estar unidos a ninguna palabra.

En algunos buscadores se utilizan los signos matemáticos más (+) y menos (-) en sustitución de los operadores lógicos AND (+) y AND NOT o NOT (-). En ambos casos, el signo correspondiente se coloca delante de la palabra clave, sin dejar espacios.

Ejemplo: asma+hipertensión. **Note que al utilizar los operadores AND, OR o AND NOT, si es necesario colocar espacios entre el operador y la palabra clave.**

# PROXIMIDAD

Los operadores de proximidad definen la posición de las palabras dentro de las páginas o documentos.

**NEAR:** Este operador significa "cerca". Con él se está solicitando al buscador recuperar documentos o páginas que contengan las palabras clave indicadas, pero no separadas por más de 10 palabras o 100 caracteres entre sí. Es especialmente útil para buscar nombres y apellidos.

**ADJ:** Significa "junto" y se utiliza para recuperar conjuntos de búsqueda que estén adyacentes. Se parece al AND pero exige que entre ambas palabras no haya otra, es decir, que los términos aparezcan juntos, sea el orden que sea.

**FAR:** Localiza documentos en los que las palabras clave de búsqueda indicadas aparezcan con 25 palabras o más de distancia, al menos en un caso.

### **EXACTITUD Y** TRUNCAMIENTO

**Presencia:** Especifica que las palabras deban aparecen en el resultado, es decir, el término debe estar presente. Por lo general, se añade al inicio de la palabra clave el signo de sumar (+) sin espacio, para indicar que la palabra que va a continuación esté incluida en la información recuperada. Ejemplo: +estadística.

**Ausencia:** Indica la ausencia de una palabra, de forma tal que si estuviera presente, se excluya en la lista de resultados devueltos por el buscador.

Ejemplo: Hepatitis –alcohólica

**Truncado:** El truncamiento de palabras clave hacia la derecha es, quizás, el más utilizado y/o admitido en los buscadores de Internet, pero también es posible el truncamiento al inicio o en el medio de la palabra clave. Generalmente se utiliza para truncar el símbolo de asterisco (\*), pero algunos buscadores admiten otros símbolos como (\$, # y ?).

Ejemplo: hiper\*

### **Frases literales** entre comillas

Indica la intersección de palabras en la búsqueda, las cuales, además, aparecen adyacentes. Es muy parecido al AND pero exige que la secuencia de palabras sea idéntica.

### **Ejemplo: "sangramiento digestivo alto"**

Es posible utilizar el guión para concatenar palabras y obtener resultados similares.

### **Ejemplo: sangramiento-digestivo-alto.**

La búsqueda de palabras aisladas como hipertensión arterial y esencial puede arrojar resultados excesivos, pero si se encierran entre comillas, el resultado puede disminuir ostensiblemente, pues el buscador rastreará la frase "hipertensión arterial esencial".

### **Una sugerencia**

• **Es importante saber que cada buscador tiene sus propias formas de realizar las búsquedas, por lo tanto es muy importante acceder a la ayuda antes de utilizar la herramienta seleccionada.**